# **IsoBuilder**

**IsoBuilder is a tool for the creation of isometric drawings for illustration purposes. It is suitable for illustrations for spare partcatalogues or other isometric presentations.** 

**With IsoBuilder you can build isometric views using your existing 2D views, with a few clicks with your mouse.** 

**IsoBuilder supports the creation of "exploded" drawings.** 

**IsoBuilder works entirely in 2D, so you need not to build any 3D-models, and all geometry created is completely compatible with AutoCAD and AutoCAD LT, without the need of any additional 3D-package.** 

### **Features of the IsoBuilder**

You can build isometric views out of orthographic ones in two different ways:

#### **1. Projecting geometry directly**

With this method you project geometry from you 2D-projection directly, without defining any projection boundaries. This function is suitable for simple geometry, like profiles and shafts.

#### **2. Projecting with a box**

For a complicated drawing you need to know exactly how the geometry is located in relation to the projections. For this purpose you can project your 2D-projections onto the sides of an isometric box, that you can turn into a desired angle, and you can build your isometric view inside the box, using functions like "extrude", "revolve" and "plain geometry". When the isometric view is built (inside the box), you can erase the geometry of the box with a single command.

#### **Exploded drawings.**

With IsoBuilder you can easily "explode" your isometric view. IsoBuilder creates for

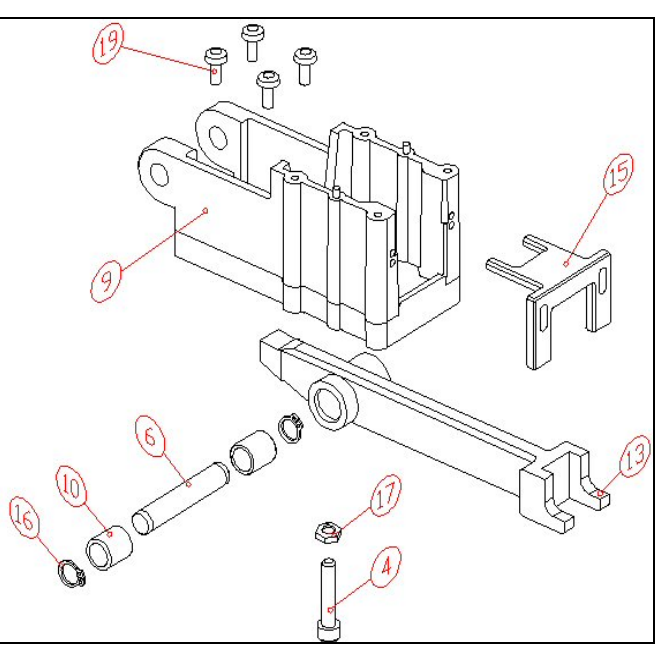

**An example of an isometric illustration** 

every component a block, and you "explode" the drawing simply by moving the components apart with the normal AutoCAD command "move". With IsoBuilder you easily draw thick contours around components. You select the geometry, around which you want to draw an outline, and the routine will find the outline automatically.

You can also create isometric text and isometric position balloons. There is also a library of components often used, such as nuts, screws, washers and bearings. IsoBuilder is almost entirely written in C++, so it needs an LT-extender for AutoCAD LT.

## **System requirements**

**Hardware:** The requirements of the Auto-CAD-program. **AutoCAD-versions**: AutoCAD 2008, 2009 and 2010 **Operating systems**: Windows XP and Vista **Installation**: The application is installed with a windows-installation program

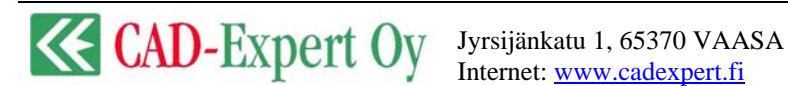